# **zope.catalog Documentation**

*Release 4.0*

**Zope Foundation and Contributors**

**Oct 18, 2018**

### **Contents**

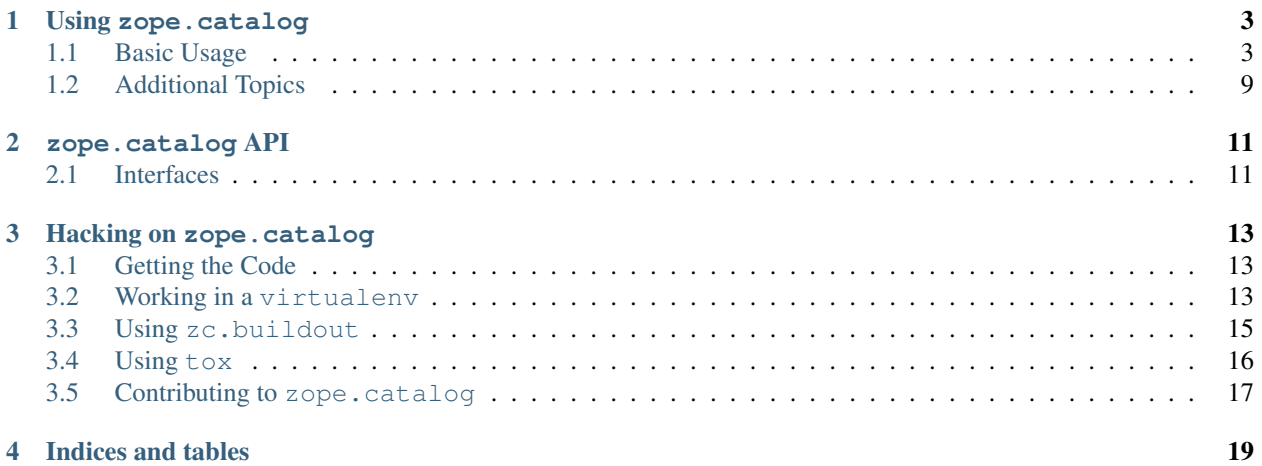

Contents:

Using zope.catalog

#### <span id="page-6-1"></span><span id="page-6-0"></span>**1.1 Basic Usage**

Let's look at an example:

```
>>> from zope.catalog.catalog import Catalog
\Rightarrow \Rightarrow cat = Catalog()
```
We can add catalog indexes to catalogs. A catalog index is, among other things, an attribute index. It indexes attributes of objects. To see how this works, we'll create a demonstration attribute index. Our attribute index will simply keep track of objects that have a given attribute value. The *catalog* package provides an attribute-index mix-in class that is meant to work with a base indexing class. First, we'll write the base index class:

```
>>> import persistent, BTrees.OOBTree, BTrees.IFBTree, BTrees.IOBTree
>>> import zope.interface, zope.index.interfaces
>>> @zope.interface.implementer(
... zope.index.interfaces.IInjection,
... zope.index.interfaces.IIndexSearch,
... zope.index.interfaces.IIndexSort,
... )
... class BaseIndex(persistent.Persistent):
...
... def clear(self):
... self.forward = BTrees.OOBTree.OOBTree()
... self.backward = BTrees.IOBTree.IOBTree()
...
... __init__ = clear
...
... def index_doc(self, docid, value):
... if docid in self.backward:
... self.unindex_doc(docid)
... self.backward[docid] = value
...
```

```
... set = self.forward.get(value)
... if set is None:
... set = BTrees.IFBTree.IFTreeSet()
... self.forward[value] = set
... set.insert(docid)
...
... def unindex_doc(self, docid):
... value = self.backward.get(docid)
... if value is None:
... return
... self.forward[value].remove(docid)
... del self.backward[docid]
...
... def apply(self, value):
... set = self.forward.get(value)
... if set is None:
... set = BTrees.IFBTree.IFTreeSet()
... return set
...
... def sort(self, docids, limit=None, reverse=False):
... key_func = lambda x: self.backward.get(x, -1)
... for i, docid in enumerate(
... sorted(docids, key=key_func, reverse=reverse)):
... yield docid
... if limit and i >= (limit - 1):
... break
```
The class implements *IInjection* to allow values to be indexed and unindexed and *IIndexSearch* to support searching via the *apply* method.

Now, we can use the AttributeIndex mixin to make this an attribute index:

```
>>> import zope.catalog.attribute
>>> import zope.catalog.interfaces
>>> import zope.container.contained
>>> @zope.interface.implementer(zope.catalog.interfaces.ICatalogIndex)
... class Index(zope.catalog.attribute.AttributeIndex,
... BaseIndex,
... zope.container.contained.Contained,
... ):
... pass
```
Unfortunately, because of the way we currently handle containment constraints, we have to provide *ICatalogIndex*, which extends *IContained*. We subclass *Contained* to get an implementation for *IContained*.

Now let's add some of these indexes to our catalog. Let's create some indexes. First we'll define some interfaces providing data to index:

```
>>> class IFavoriteColor(zope.interface.Interface):
... color = zope.interface.Attribute("Favorite color")
>>> class IPerson(zope.interface.Interface):
... def age():
... """Return the person's age, in years"""
```
We'll create color and age indexes:

```
>>> cat['color'] = Index('color', IFavoriteColor)
>>> cat['age'] = Index('age', IPerson, True)
>>> cat['size'] = Index('sz')
```
The indexes are created with:

- the name of the of the attribute to index
- the interface defining the attribute, and
- a flag indicating whether the attribute should be called, which defaults to false.

If an interface is provided, then we'll only be able to index an object if it can be adapted to the interface, otherwise, we'll simply try to get the attribute from the object. If the attribute isn't present, then we'll ignore the object.

Now, let's create some objects and index them:

```
>>> @zope.interface.implementer(IPerson)
... class Person:
... def __init__(self, age):
... self._age = age
... def age(self):
... return self._age
>>> @zope.interface.implementer(IFavoriteColor)
... class Discriminating:
... def __init__(self, color):
... self.color = color
>>> class DiscriminatingPerson(Discriminating, Person):
... def __init__(self, age, color):
... Discriminating.__init__(self, color)
... Person.__init__(self, age)
>>> class Whatever:
... def __init__(self, **kw): #**
... self.__dict__.update(kw)
\Rightarrow \ge 1 = Person(10)
>>> o2 = DiscriminatingPerson(20, 'red')
>>> o3 = Discriminating('blue')
\Rightarrow \circ 4 = Whatever(a=10, c='blue', sz=5)
>>> o5 = Whatever(a=20, c='red', sz=6)
>>> o6 = DiscriminatingPerson(10, 'blue')
>>> cat.index_doc(1, o1)
>>> cat.index_doc(2, o2)
>>> cat.index_doc(3, o3)
>>> cat.index_doc(4, o4)
>>> cat.index_doc(5, o5)
>>> cat.index_doc(6, o6)
```
We search by providing query mapping objects that have a key for every index we want to use:

```
>>> list(cat.apply({'age': 10}))
[1, 6]
>>> list(cat.apply({'age': 10, 'color': 'blue'}))
[6]
>>> list(cat.apply({'age': 10, 'color': 'blue', 'size': 5}))
```

```
[]
>>> list(cat.apply({'size': 5}))
[4]
```
We can unindex objects:

```
>>> cat.unindex_doc(4)
>>> list(cat.apply({'size': 5}))
[]
```
and reindex objects:

```
\Rightarrow \frac{5.5z}{5} = 5>>> cat.index_doc(5, o5)
>>> list(cat.apply({'size': 5}))
[5]
```
If we clear the catalog, we'll clear all of the indexes:

```
>>> cat.clear()
>>> [len(index.forward) for index in cat.values()]
[0, 0, 0]
```
Note that you don't have to use the catalog's search methods. You can access its indexes directly, since the catalog is a mapping:

```
>>> [(name, cat[name].field_name) for name in cat]
[(u'age', 'age'), (u'color', 'color'), (u'size', 'sz')]
```
Catalogs work with int-id utilities, which are responsible for maintaining id <-> object mappings. To see how this works, we'll create a utility to work with our catalog:

```
>>> import zope.intid.interfaces
>>> @zope.interface.implementer(zope.intid.interfaces.IIntIds)
... class Ids:
... def __init__(self, data):
... self.data = data
... def getObject(self, id):
... return self.data[id]
... def __iter__(self):
... return iter(self.data)
>>> ids = Ids({1: o1, 2: o2, 3: o3, 4: o4, 5: o5, 6: o6})
>>> from zope.component import provideUtility
>>> provideUtility(ids, zope.intid.interfaces.IIntIds)
```
With this utility in place, catalogs can recompute indexes:

```
>>> cat.updateIndex(cat['size'])
>>> list(cat.apply({'size': 5}))
[4, 5]
```
Of course, that only updates *that* index:

```
>>> list(cat.apply({'age': 10}))
[]
```
We can update all of the indexes:

```
>>> cat.updateIndexes()
>>> list(cat.apply({'age': 10}))
[1, 6]
>>> list(cat.apply({'color': 'red'}))
[2]
```
There's an alternate search interface that returns "result sets". Result sets provide access to objects, rather than object ids:

```
>>> result = cat.searchResults(size=5)
>>> len(result)
2
>>> list(result) == [o4, o5]
True
```
The searchResults method also provides a way to sort, limit and reverse results.

When not using sorting, limiting and reversing are done by simple slicing and list reversing.

```
>>> list(cat.searchResults(size=5, _reverse=True)) == [o5, o4]
True
>>> list(cat.searchResults(size=5, _limit=1)) == [o4]
True
>>> list(cat.searchResults(size=5, _limit=1, _reverse=True)) == [o5]
True
```
However, when using sorting by index, the limit and reverse parameters are passed to the index sort method so it can do it efficiently.

Let's index more objects to work with:

```
>>> o7 = DiscriminatingPerson(7, 'blue')
>>> o8 = DiscriminatingPerson(3, 'blue')
>>> o9 = DiscriminatingPerson(14, 'blue')
>>> o10 = DiscriminatingPerson(1, 'blue')
>>> ids.data.update({7: o7, 8: o8, 9: o9, 10: o10})
>>> cat.index_doc(7, o7)
>>> cat.index_doc(8, o8)
>>> cat.index_doc(9, o9)
>>> cat.index_doc(10, o10)
```
Now we can search all people who like blue, ordered by age:

```
>>> results = list(cat.searchResults(color='blue', _sort_index='age'))
>>> results == [o3, o10, o8, o7, o6, o9]
True
>>> results = list(cat.searchResults(color='blue', _sort_index='age', _limit=3))
>>> results == [o3, o10, o8]
True
>>> results = list(cat.searchResults(color='blue', _sort_index='age', _reverse=True))
>>> results == [o9, o6, o7, o8, o10, o3]
True
```

```
>>> results = list(cat.searchResults(color='blue', _sort_index='age', _reverse=True, _
\rightarrowlimit=4))
>>> results == [o9, o6, o7, o8]
True
```
The index example we looked at didn't provide document scores. Simple indexes normally don't, but more complex indexes might give results scores, according to how closely a document matches a query. Let's create a new index, a "keyword index" that indexes sequences of values:

```
>>> @zope.interface.implementer(
... zope.index.interfaces.IInjection,
... zope.index.interfaces.IIndexSearch,
... )
... class BaseKeywordIndex(persistent.Persistent):
...
... def clear(self):
... self.forward = BTrees.OOBTree.OOBTree()
... self.backward = BTrees.IOBTree.IOBTree()
...
... __init__ = clear
...
... def index_doc(self, docid, values):
... if docid in self.backward:
... self.unindex_doc(docid)
... self.backward[docid] = values
...
... for value in values:
... set = self.forward.get(value)
... if set is None:
...    set = BTrees.IFBTree.IFTreeSet()
... self.forward[value] = set
... set.insert(docid)
...
... def unindex_doc(self, docid):
... values = self.backward.get(docid)
... if values is None:
... return
... for value in values:
... self.forward[value].remove(docid)
... del self.backward[docid]
...
... def apply(self, values):
... result = BTrees.IFBTree.IFBucket()
... for value in values:
... set = self.forward.get(value)
... if set is not None:
... _, result = BTrees.IFBTree.weightedUnion(result, set)
... return result
>>> @zope.interface.implementer(zope.catalog.interfaces.ICatalogIndex)
... class KeywordIndex(zope.catalog.attribute.AttributeIndex,
... BaseKeywordIndex,
... zope.container.contained.Contained,
... ):
... pass
```
Now, we'll add a hobbies index:

```
>>> cat['hobbies'] = KeywordIndex('hobbies')
>>> o1.hobbies = 'camping', 'music'
>>> o2.hobbies = 'hacking', 'sailing'
>>> o3.hobbies = 'music', 'camping', 'sailing'
>>> o6.hobbies = 'cooking', 'dancing'
>>> cat.updateIndexes()
```
When we apply the catalog:

```
>>> cat.apply({'hobbies': ['music', 'camping', 'sailing']})
BTrees.IFBTree.IFBucket([(1, 2.0), (2, 1.0), (3, 3.0)])
```
We found objects 1-3, because they each contained at least some of the words in the query. The scores represent the number of words that matched. If we also include age:

```
>>> cat.apply({'hobbies': ['music', 'camping', 'sailing'], 'age': 10})
BTrees.IFBTree.IFBucket([(1, 3.0)])
```
The score increased because we used an additional index. If an index doesn't provide scores, scores of 1.0 are assumed.

#### <span id="page-12-0"></span>**1.2 Additional Topics**

#### **1.2.1 Automatic indexing with events**

In order to automatically keep the catalog up-to-date any objects that are added to a intid utility are indexed automatically. Also when an object gets modified it is reindexed by listening to IObjectModified events.

Let us create a fake catalog to demonstrate this behaviour. We only need to implement the index\_doc method for this test.

```
>>> from zope.catalog.interfaces import ICatalog
>>> from zope import interface, component
>>> @interface.implementer(ICatalog)
... class FakeCatalog(object):
... indexed = []
... def index_doc(self, docid, obj):
... self.indexed.append((docid, obj))
>>> cat = FakeCatalog()
>>> component.provideUtility(cat)
```
We also need an intid util and a keyreference adapter.

```
>>> from zope.intid import IntIds
>>> from zope.intid.interfaces import IIntIds
>>> intids = IntIds()
>>> component.provideUtility(intids, IIntIds)
>>> from zope.keyreference.testing import SimpleKeyReference
>>> component.provideAdapter(SimpleKeyReference)
>>> from zope.container.contained import Contained
>>> class Dummy(Contained):
... def __init__(self, name):
... self.__name__ = name
```

```
... def __repr__(self):
... return '<Dummy %r>' % self. __name
```
We have a subscriber to IIntidAddedEvent.

```
>>> from zope.catalog import catalog
>>> from zope.intid.interfaces import IntIdAddedEvent
>>> d1 = Dummy(u'one')
>>> id1 = intids.register(d1)
>>> catalog.indexDocSubscriber(IntIdAddedEvent(d1, None))
```
Now we have indexed the object.

**>>>** cat.indexed.pop() (..., <Dummy u'one'>)

When an object is modified an objectmodified event should be fired by the application. Here is the handler for such an event.

```
>>> from zope.lifecycleevent import ObjectModifiedEvent
>>> catalog.reindexDocSubscriber(ObjectModifiedEvent(d1))
>>> len(cat.indexed)
1
>>> cat.indexed.pop()
(..., <Dummy u'one'>)
```
#### **Preventing automatic indexing**

Sometimes it is not accurate to automatically index an object. For example when a lot of indexes are in the catalog and only specific indexes needs to be updated. There are marker interfaces to achieve this.

**>>> from zope.catalog.interfaces import** INoAutoIndex

If an object provides this interface it is not automatically indexed.

```
>>> interface.alsoProvides(d1, INoAutoIndex)
>>> catalog.indexDocSubscriber(IntIdAddedEvent(d1, None))
>>> len(cat.indexed)
0
>>> from zope.catalog.interfaces import INoAutoReindex
```
If an object provides this interface it is not automatically reindexed.

```
>>> interface.alsoProvides(d1, INoAutoReindex)
>>> catalog.reindexDocSubscriber(ObjectModifiedEvent(d1))
>>> len(cat.indexed)
\, \, \,
```
zope.catalog API

## <span id="page-14-1"></span><span id="page-14-0"></span>**2.1 Interfaces**

Hacking on zope.catalog

#### <span id="page-16-1"></span><span id="page-16-0"></span>**3.1 Getting the Code**

The main repository for zope.catalog is in the Zope Foundation Github repository:

<https://github.com/zopefoundation/zope.catalog>

You can get a read-only checkout from there:

\$ git clone https://github.com/zopefoundation/zope.catalog.git

or fork it and get a writeable checkout of your fork:

\$ git clone git@github.com/jrandom/zope.catalog.git

The project also mirrors the trunk from the Github repository as a Bazaar branch on Launchpad:

<https://code.launchpad.net/zope.catalog>

You can branch the trunk from there using Bazaar:

\$ bzr branch lp:zope.catalog

### <span id="page-16-2"></span>**3.2 Working in a virtualenv**

#### **3.2.1 Installing**

If you use the virtualenv package to create lightweight Python development environments, you can run the tests using nothing more than the python binary in a virtualenv. First, create a scratch environment:

\$ /path/to/virtualenv --no-site-packages /tmp/hack-zope.catalog

Next, get this package registered as a "development egg" in the environment:

\$ /tmp/hack-zope.catalog/bin/python setup.py develop

#### **3.2.2 Running the tests**

Run the tests using the build-in setuptools testrunner:

```
$ /tmp/hack-zope.catalog/bin/python setup.py test
running test
.................
----------------------------------------------------------------------
Ran 17 tests in 0.000s
OK
```
If you have the nose package installed in the virtualenv, you can use its testrunner too:

```
$ /tmp/hack-zope.catalog/bin/easy_install nose
...
$ /tmp/hack-zope.catalog/bin/nosetests
.................
                                         ----------------------------------------------------------------------
Ran 17 tests in 0.000s
OK
```
If you have the coverage pacakge installed in the virtualenv, you can see how well the tests cover the code:

```
$ /tmp/hack-zope.catalog/bin/easy_install nose coverage
...
$ /tmp/hack-zope.catalog/bin/nosetests --with coverage
running nosetests
...................
Name Stmts Miss Cover Missing
----------------------------------------------------------
zope/catalog.py 0 0 100%
zope/catalog/attribute.py 31 0 100%
zope/catalog/catalog.py 125 0 100%
zope/catalog/field.py 10 0 100%
zope/catalog/interfaces.py 22 0 100%
zope/catalog/keyword.py 13 0 100%
zope/catalog/keyword.py 13 0 100%<br>zope/catalog/text.py 15 0 100%
----------------------------------------------------------
TOTAL 216 100%
----------------------------------------------------------------------
Ran 19 tests in 0.554s
OK
```
#### **3.2.3 Building the documentation**

zope.catalog uses the nifty Sphinx documentation system for building its docs. Using the same virtualenv you set up to run the tests, you can build the docs:

```
$ /tmp/hack-zope.catalog/bin/easy_install Sphinx
...
$ bin/sphinx-build -b html -d docs/_build/doctrees docs docs/_build/html
...
build succeeded.
```
You can also test the code snippets in the documentation:

```
$ bin/sphinx-build -b doctest -d docs/_build/doctrees docs docs/_build/doctest
...
Doctest summary
===============
 117 tests
   0 failures in tests
   0 failures in setup code
build succeeded.
Testing of doctests in the sources finished, look at the \
   results in _build/doctest/output.txt.
```
### <span id="page-18-0"></span>**3.3 Using zc.buildout**

#### **3.3.1 Setting up the buildout**

zope.catalog ships with its own buildout.cfg file and bootstrap.py for setting up a development buildout:

```
$ /path/to/python2.6 bootstrap.py
...
Generated script '.../bin/buildout'
$ bin/buildout
Develop: '/home/jrandom/projects/Zope/zope.catalog/.'
...
Generated script '.../bin/sphinx-quickstart'.
Generated script '.../bin/sphinx-build'.
```
#### **3.3.2 Running the tests**

Run the tests:

```
$ bin/test --all
Running zope.testing.testrunner.layer.UnitTests tests:
 Set up zope.testing.testrunner.layer.UnitTests in 0.000 seconds.
 Ran 400 tests with 0 failures and 0 errors in 0.366 seconds.
Tearing down left over layers:
 Tear down zope.testing.testrunner.layer.UnitTests in 0.000 seconds.
```
### <span id="page-19-0"></span>**3.4 Using tox**

#### **3.4.1 Running Tests on Multiple Python Versions**

[tox](http://tox.testrun.org/latest/) is a Python-based test automation tool designed to run tests against multiple Python versions. It creates a virtualenv for each configured version, installs the current package and configured dependencies into each virtualenv, and then runs the configured commands.

zope.catalog configures the following tox environments via its tox.ini file:

- The py26, py27, py33, py34, and pypy environments builds a virtualenv with the appropriate interpreter, installs zope.catalog and dependencies, and runs the tests via python setup.py test -q.
- The coverage environment builds a virtualenv with python2.6, installs zope.catalog, installs nose and coverage, and runs nosetests with statement coverage.
- The docs environment builds a virtualenv with python2.6, installs zope.catalog, installs Sphinx and dependencies, and then builds the docs and exercises the doctest snippets.

This example requires that you have a working  $p$ ython2.6 on your path, as well as installing tox:

```
$ tox -e py26
GLOB sdist-make: .../zope.interface/setup.py
py26 sdist-reinst: .../zope.interface/.tox/dist/zope.interface-4.0.2dev.zip
py26 runtests: commands[0]
..........
----------------------------------------------------------------------
Ran 17 tests in 0.152s
OK
                                \Box summary \Boxpy26: commands succeeded
congratulations :)
```
Running  $\cos x$  with no arguments runs all the configured environments, including building the docs and testing their snippets:

```
$ tox
GLOB sdist-make: .../zope.interface/setup.py
py26 sdist-reinst: .../zope.interface/.tox/dist/zope.interface-4.0.2dev.zip
py26 runtests: commands[0]
...
Doctest summary
===============
117 tests
  0 failures in tests
  0 failures in setup code
  0 failures in cleanup code
build succeeded.
                                \sqsubseteq summary \_py26: commands succeeded
py27: commands succeeded
py33: commands succeeded
py34: commands succeeded
pypy: commands succeeded
coverage: commands succeeded
docs: commands succeeded
congratulations :)
```
### <span id="page-20-0"></span>**3.5 Contributing to zope.catalog**

#### **3.5.1 Submitting a Bug Report**

zope.catalog tracks its bugs on Github:

<https://github.com/zopefoundation/zope.catalog/issues>

Please submit bug reports and feature requests there.

#### **3.5.2 Sharing Your Changes**

Note: Please ensure that all tests are passing before you submit your code. If possible, your submission should include new tests for new features or bug fixes, although it is possible that you may have tested your new code by updating existing tests.

If have made a change you would like to share, the best route is to fork the Githb repository, check out your fork, make your changes on a branch in your fork, and push it. You can then submit a pull request from your branch:

<https://github.com/zopefoundation/zope.catalog/pulls>

If you branched the code from Launchpad using Bazaar, you have another option: you can "push" your branch to Launchpad:

\$ bzr push lp:~jrandom/zope.catalog/cool\_feature

After pushing your branch, you can link it to a bug report on Launchpad, or request that the maintainers merge your branch using the Launchpad "merge request" feature.

Indices and tables

- <span id="page-22-0"></span>• genindex
- modindex
- search